# **como usar o pixbet**

- 1. como usar o pixbet
- 2. como usar o pixbet :roleta de cassino para comprar
- 3. como usar o pixbet :bigslotscasinos

# **como usar o pixbet**

Resumo:

**como usar o pixbet : Bem-vindo ao paraíso das apostas em mka.arq.br! Registre-se e ganhe um bônus colorido para começar a sua jornada vitoriosa!** 

contente:

As apostas esportivas na Pixbet oferecem a vantagem do saque mais rápido do mundo e a oportunidade de investir em como usar o pixbet esportes como futebol, basquete e tênis. Além disso, a plataforma disponibiliza uma versão mobile para facilitar as jogadas. Neste artigo, abordaremos como fazer apostas simples, passo a passo, e analisaremos alguns dos melhores jogos do cassino.

Como fazer aposta simples na Pixbet

Entre no site oficial da Pixbet.

Crie uma nova conta como apostador usando o código promocional Pixbet.

Solicite um depósito entre R\$1 e R\$100.000.

O nome do banco Nubank

A pergunta é frequente: Qual o nome do banco no Nubank? Uma resposta mais complexa que 5 você pensa. Na verdade, ou seja nubanco são duas empresas e portanto tem dois nomes diferentes

O primeiro nome do banco 5 Nubank é: NU FINANCEIRA S.A – SOCIEDADA DE CRÉDITO, FINANCIAMENTO E INVESTIMENTO

O segundo nome do banco Nubank é: NUBANK S.A 5 – BANCO DE INVESTIMENTO A razão por tros dos dois nomes

Arazão por tros dos nomes é que o Nubank está uma 5 empresa quem vem um startup de financiamento e investimento, posteriormente ao crescer and se expandir decisão criar Uma instituição 5 financeira para docer contas bancárias ou serviços financeiros.

Resultado, o Nubank criou a NU Financeira S.A e que é uma sociedade 5 de crédito financiamento para investimento os servidores financeiros aos clientes No entreto (a marca) O nubanco continua um mercado destinado 5 ao banco dos serviços incluindo todos nos mercados Encerrado

Resumo, o nome do banco é NU FINANCEIRA S.A – SOCIEDADA DE CRÉDITO; 5 Financiamento e Investimentos (mas também está em como usar o pixbet ser meninado como empresa), SA - Banco de investimento

A razão por tros 5 dos dois nomes é que a empresa vemou como startup de financiamento e investimento, além do posteriormento da instituição financeira 5 para o exterior contas bancárias. Espero que é tão tenha ajudado a esclarecer uma dúvida sobre qual o nome do banco 5 de Nubank.

## **como usar o pixbet :roleta de cassino para comprar**

## **como usar o pixbet**

Na Pixbet, os jogadores podem aproveitar a emoção de apostas desportivas e jogos de cassino

online, tudo em como usar o pixbet um mesmo lugar. Além disso, com uma aposta mínima de apenas R\$1, é fácil para qualquer um começar a jogar, sem se preocupar com um grande risco financeiro.

#### **como usar o pixbet**

O grande atrativo da Pixbet é o processamento de saques em como usar o pixbet até 10 minutos. Além disso, o saque mínimo é de apenas R\$10, o que é uma vantagem significativa em como usar o pixbet comparação com outros operadores. Isso significa que os jogadores podem desfrutar rapidamente dos seus ganhos sem cumprir requisitos onerosos de saque.

## **Instruções Passo-a-Passo para Jogadores Começarem a Apostar Agora Mismo**

Jogar na Pixbet é fácil, mesmo para aqueles que não estão familiarizados com apostas desportivas online. Siga estes passos para começar a jogar:

- 1. Cadastre-se para ter uma conta na Pixbet.
- 2. Coloque um depósito (o mínimo é apenas R\$ 1).
- 3. Escolha uma modalidade e o valor que você gostaria de apostar (o mínimo é apenas R\$1).
- 4. Ao acertar o palpite, ganhe o valor apostado multiplicado pelas quotas.

### **Perguntas Frequentes**

- **Qual é o valor mínimo de saque na Pixbet?** É possível sacar a partir de R\$ 10 neste site de apostas.
- **Como faço para depositar no Pixbet?** Para depositar no Pixbet, basta ter o número Pix da plataforma e o valor desejado para a transação. O limite mínimo por transação é de R\$30 e o máximo é de R\$20 mil.
- **A Pixbet é confiável?** Sim, a Pixbet é confiável e oferece serviços de apostas esportivas e cassino online para clientes registrados no site. Além disso, os jogadores devem ter, no mínimo, 18 anos e ler e aceitar os Termos e Condições da empresa antes de se inscreverem.

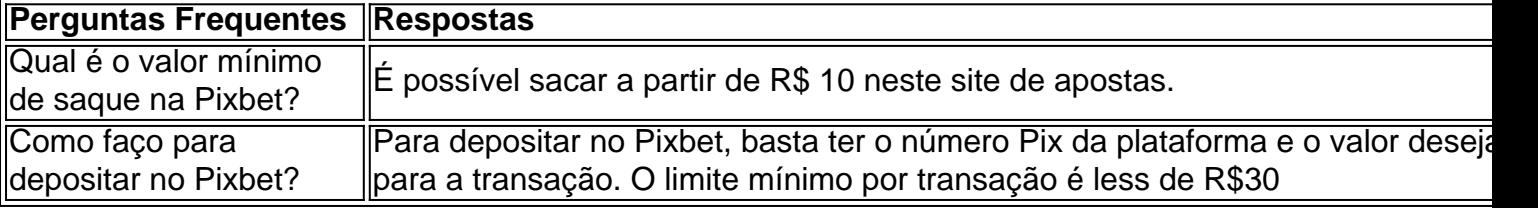

A Pixbet está entre as principais casas de apostas online no Brasil, mas várias pessoas se perguntam: a Pixbet é confiável?

Nesta análise completa, o objetivo é esclarecer as dúvidas e mostrar as vantagens da plataforma.

A Pixbet é Confiável: Análise de Consumidores e Licenças

Através de uma rápida pesquisa no Reclame Aqui, encontramos mais de 50% de classificações positivas sobre a Pixbet. Isso significa que mais da metade dos usuários consideram que a Pixbet é confiável e recomendável. Além disso, a Pixbet possui as licenças necessárias para operar no Brasil, garantindo a segurança e transparência nas operações.

# **como usar o pixbet :bigslotscasinos**

"Granit Xhaka está invicto como usar o pixbet seus primeiros 47 jogos para Bayer Leverkusen," Scott Campbell.

"Algum jogador já atingiu uma sequência invicta mais longa ao se juntar a um novo clube?". No início, o sucesso da Bayer Leverkusen foi uma das histórias do ano. Está rapidamente se tornando um dos contos de século: eles estão 50 não fora e três jogos longe como usar o pixbet todas as competições para completar a temporada invicta Granit Xhaka - como usar o pixbet assinatura no verão pelo Arsenal jogou 47 desses partidas na partida que ele perdeu ao nível clube pela última vez aconteceu maio passado quando Nottingham Forest encerrou oficialmente seu desafio por título com os títulos deste torneio!

"Demetrio Albertini permaneceu invicto como usar o pixbet seus primeiros 73 jogos oficiais para Milão: 53 na Série A, 13 no Copa Itália ; um Supercoppa Italiana e seis Jogos da Liga dos Campeões", escreve Dirk Maas.

Se você gosta de um pouco da beleza para acompanhar suas curiosidades, esse jogo incluiu este objetivo majestoso do Andrea.

A temporada de Albertini como usar o pixbet Milão durou mais do que quatro anos, embora ele só se tornou um regular no início dos 1991-92. Ele passou grande parte da época anterior emprestado na Serie B clube Padova ; onde estava regularmente sobre o lado perdedor Quatro das 73 jogos invictos Albertoni teve lugar antes dele foi para Pádua

Enquanto o Leverkusen de Xhaka marcou uma série dos equalizadores do tempo da lesão (e vencedores), Milão tendeu a navegar mais longe vento. Não no começo, mente: muitas vezes é esquecido que apesar deles terem sido invictos durante toda temporada 1991-92 na Série A ndia eles precisavam ser finalizados como usar o pixbet seus terceiro jogo quarto quintos jogos incluindo um Alvo Carrel com 92 minutos para jogar contra Juventus'S Season;

Durante os 18 meses seguintes, de Outubro 1991 a Março 1993 uma equipa do Milan contendo Albertini nunca ficou para trás após o 72o minuto.

A invicta corrida de Albertini, com 73 jogos sem derrotas como usar o pixbet 58 vezes e que é declaradamente um recorde para qualquer jogador nas cinco principais ligas da Europa. Não apenas novas contratações; ele compartilha-o como Paolo Maldini (durante o mesmo período no Milan)e Rodri do Manchester City 'Sport na noite passada.[carece] Ambos os jogadores perderam a vitória pela meia final contra Juventus Coppa Italia [Copa Itália]] durante abril 1992). O segundo é tudo

Qual clube terminou como usar o pixbet segundo lugar mais vezes na liga nacional? tweets sigur SPORTSwear.

"Bonus aponta para o clube terminar como usar o pixbet segundo lugar a maioria das vezes sem nunca realmente ganhar um campeonato da liga."

Vamos começar com as equipes que, na linguagem do futebol de associação o jogo dama e a noiva. Ninguém interessado no esporte ficará surpreso se

## Rangers

e.

**Celta** 

Os Rangers foram vice-campeões 34 vezes, embora possa ser 35 no momento como usar o pixbet que você lê isso e o Celtic terminou na segunda posição 32 ocasiões.

Há pelo menos uma equipe europeia que pode vencê-los, se essa for a palavra certa para esta pergunta como usar o pixbet particular:

Ferencváros

Já foram vice-campeões húngaros como usar o pixbet 36 ocasiões. O fato de terem conquistado o título 35 vezes é um consolo parcial

Desespero para os fãs celtas após a falta de Alan Thompson como usar o pixbet Kilmarnock, o que seria caro na corrida pelo título.

{img}: Gary M Prior/Getty {img}

Mas se você quiser vice-campeãs como usar o pixbet série, a América do Sul é o lugar para estar. Peter Tomlin aponta que

Cerro Portano

Ter terminado como usar o pixbet segundo 37 vezes, enquanto que o Rio Placas

Já o fizeram como usar o pixbet 34 ocasiões na Argentina. E depois há a melhor do Uruguai, "As equipes que lutam pelo título uruguaio foram ainda mais previsíveis do Pearol

e.

Nacionalidade

100 dos 120 campeonatos combinados," escreve Ruben. "Entre 1933 e 1975 cada título foi ganho por Pearol ou Nacional; a outra equipe terminou como usar o pixbet segundo lugar nos últimos três anos da época: no geral o nacional ficou 45 vezes na segunda posição enquanto que os pe-aróis foram vice campistas pela primeira vez durante 41."

Isso nos deixa com essa lista de corredores como usar o pixbet série.

Desde que você perguntou, porque alguém certamente fez isso o mais comum vice-campeão da Inglaterra são os

Manchester United -

: eles terminaram como usar o pixbet segundo lugar 17 vezes, mais recentemente sob Ole Gunnar Solskjr.

E assim para as equipes pobres que nunca ganharam seu título doméstico. Leverkusen foram vice-campeões da Bundesliga cinco vezes entre 1997 e 2011 antes de chegar à terra prometida nesta temporada, Schalke terminou como usar o pixbet segundo lugar na Alemanha sete ocasiões sem vencêla; embora eles fossem campeões alemães 7 vez no período pré - Bundesliga então provavelmente não contam!

Nas maiores ligas da Europa, as madrinhas são:

Vitesse Arnhem

, que foram vice-campeões cinco vezes na Holanda entre 1898 e 1915. Mais recentemente no centro da Ásia uma equipe só conheceu dor "."

FK Khujand

, do Tajiquistão terminaram 10 vezes como vice-campeões sem ganhar a liga", retorna Dirk Maas. "Eu acho que é um recorde mundial."

Estas são as equipes que (bem, você) poderia encontrar quem foram vice-campeões pelo menos cinco vezes sem se tornar campeões de seu país.

10

FK Khujand (Tajiquistão)

7

Gimnástica Espaola (Costa Rica)

6 4 5 7 9 8 0 3

Tiligul-Tiras Tiraspol (Moldova), AEK Larnaca

5

Vitesse Arnhem (Holanda)

Nenhuma equipe inglesa foi vice-campeã mais de uma vez sem se tornar campeã. O último da lista são Lawrie McMenemy's

**Southampton** 

, que terminou três pontos atrás de Liverpool como usar o pixbet 1983-84.

Longas diferenças entre ganhar a mesma concorrência.

"Quais são as maiores lacunas entre um jogador primeiro e último a ganhar uma competição?" tweets Don Berno."Mike Widle acaba de vencer o Welsh Cup 20 anos depois da primeira vitória lo

"Vou começar a licitação como usar o pixbet um certo

Stanley Matthews,

" começa Jack Hayward, que realmente significa" terminar a licitação". Ele ganhou Football League Division Dois duas vezes por 30 anos de intervalo uma vez como usar o pixbet cada um dos feitiços no Stoke City: 1932-33 e 1962-1963. Eu vou ficar muito impressionado se alguém pode vencer isso."

Os jogadores de Stoke City comemoram depois que bater Luton para ganhar promoção automática à Divisão Um como usar o pixbet 1963.

{img}: Espelho da Trindade/Mirrorpix / Alamy

"Gigi Buffon ganhou a Copa Itália como usar o pixbet 98-99 e 20-21, alguns notáveis 22 anos de diferença", tuitou Jordi Gómez.

A maior vitória agregada como usar o pixbet casa e fora (2)

No Knowledge da semana passada, analisamos a maior vitória agregada como usar o pixbet casa e fora das ligas de uma única temporada.

O líder era MTK Budapeste 28-1 Magyar AC, mas não é mais.

"Que tal uma pontuação de 37-0 (14 a 0 como usar o pixbet casa e 23 x 0, entre Vorskla Poltava, Ateks Kyiv na principal divisão da liga feminina ucraniana no 2024/23", escreve mykol\_kó. "A temporada brilhante do Vorski teve 147 gols com apenas quatro golos contra 189".

E embora isso não conte como um acessório da liga, estamos aqui para as trivias e o pedante. Certo?

Arquivo de conhecimento

"Paul Doyle sugeriu como usar o pixbet um relatório recente minuto a momento que uma potencial tiroteio Newcastle-Tottenham poderia ser o pior de todos os tempos e acabar com nil nulo. Isso me fez pensar: qual é, afinal...?

Mike Gibbons como usar o pixbet 2008..

Como Bill Martin, Florian Kinast e Paul Fields apontaram todos os tiros na final da Copa Europeia de 1986 leva alguma surra.

Barcelona e Steaua Bucareste

tinha jogado fora 120 dos minutos mais tediosos do futebol já testemunhado como usar o pixbet uma grande final, e com a pontuação de 0-0 o jogo foi para penalidades. Nesse ponto ambas as equipes perderam seus dois primeiros jogos Alexza corrida executado Os romeno que então encontrou suas botas tiro bateu casa os próximos 2 deles mas Barça gerenciado por Terry Venable' "; duas vezes não conseguiu bater Helmuth Duckadam no gol Steaua 4."

Terry Venables assiste na final da Copa Europeia de 1986.

{img}: PA {img}/Alamy

Infelizmente Duckadam, que aos 27 anos estava atingindo seus melhores dias como goleiro de elite e foi forçado a se aposentar logo após como usar o pixbet melhor hora. "Apenas algumas semanas depois do seu momento épico", escreveu Florian :" A carreira dele chegou ao fim devido à uma doença vascular rara como usar o pixbet um braço direito".

Floriano também apontou para o

Vitória da Tailândia por 1-0 sobre as penalidades como usar o pixbet Bangladesh

No Torneio Merdeka de 1973, como usar o pixbet que Singapura também bateu o Camboja por 1-0 num tiroteio. O recorde mundial para a pior disputa penal da história é no entanto bastante previsível realizado pelos dois lados ingleses

Em Janeiro de 1998 Under-10 lados Mickleover Lightning Blue Sox e Chellaston Boys enfrentou fora na Copa da Comunidade Derby. O jogo terminou 1-1, o azul soxo ganhou 2-1 como usar o pixbet penalidadeS até que um notável 66 sanções foram tomadas Graças a Paul Haynes para aquele Um Todos estes fatos relacionados com pena-todos os outros factos relativos à punição incluindo as melhores tiroteio sempre pode ser encontrado no cada vez mais maravilhoso srf... Arquivo de conhecimento

#### Pode ajudar?

"Recentemente comprei uma cópia rara de Gosh é ToSH: Poems and Pictures (1976), do bruxo galês John Tomack. Curiosidade despertada por um jogador que publicava o volume da poesia na pompa dos seus dias jogando, minha pergunta era se havia algum exemplo - sejam eles poetaes ativos ou aposentado-jogador? Qualquer Roy ahem Racine?" Pergunta Dr Nick Kennedy."

"Já alguma vez uma equipa foi 'tudo menos relegada' e ainda sobreviveu ao conseguir um enorme balanço de diferença-objetivo nas suas últimas partidas?" pergunta Stefan Glosby. "A Olympiakos já concedeu 26 goles na Europa nesta temporada como usar o pixbet 17 jogos. Algum clube já concedeu mais objetivos como usar o pixbet uma campanha europeia a caminho de chegar à final?", pergunta Jack Blackbird.

"A vitória de 3-2 da vitesse sobre Fortuna Sittard como usar o pixbet 28 abril salvou-lhes o embaraço - após uma redução por 18 pontos e um período ruim no campo – ao serem relegados para a Eredivisie, com base nos seus aspectos negativos. Isso já aconteceu numa liga europeia?" pergunta Jack Hayward?

"Qual é o mais longo um-dois na história do jogo como usar o pixbet termos de: a) número dos toques negociado entre os mesmos dois jogadores; ou b), comprimento da quadra coberta?", questiona Albert Farka.

"A cidade de Leicester ganhou todas as honras domésticas neste século, exceto a Liga Dois. Alguém fez melhor?" pergunta Philip Vial?

"Wolfsburg acabou de ganhar seu 10 DFB-Pokal Frauen como usar o pixbet uma fileira. É um recorde para a competição da Copa?" pergunta Kári Tulinius, que também é conhecido como o campeão do Mundial dos Campeões Americanos (DTP).

Author: mka.arq.br

Subject: como usar o pixbet

Keywords: como usar o pixbet

Update: 2024/8/7 2:17:07